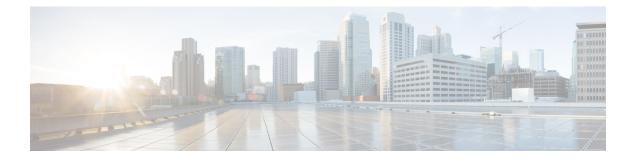

## **Running Cisco DCNM Behind a Firewall**

This chapter provides information about running Cisco DCNM behind a firewall.

• Running Cisco DCNM Behind a Firewall, on page 1

## **Running Cisco DCNM Behind a Firewall**

Generally, an Enterprise (external world) and Datacenter is separated by a firewall, i.e., DCNM is configured behind a firewall. The Cisco DCNM Web Client and SSH connectivity must pass-through that firewall. Also, a firewall can be placed between the DCNM Server and DCNM-managed devices.

All Cisco DCNM Native HA nodes must be on the same side of the firewall. The internal DCNM Native HA ports are not listed, as it is not recommended to configure a firewall in between the Native HA nodes.

Any standard port where the Ingress traffic enters from clients cannot be modified unless you disable the local firewall.

The following table lists all ports that are used for communication between Cisco DCNM Web Client, SSH Client, and Cisco DCNM Server.

| Port Number | Protocol | Service Name | Direction of<br>Communication | Remarks                                         |
|-------------|----------|--------------|-------------------------------|-------------------------------------------------|
| 22          | ТСР      | SSH          | Client to DCNM<br>Server      | SSH access to<br>external world is<br>optional. |
| 443         | ТСР      | HTTPS        | Client to DCNM<br>Server      | This is needed to<br>reach DCNM Web<br>Server.  |

The following table lists all ports that are used for communication between Cisco DCNM Server and other services.

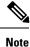

The services can be hosted on either side of the firewall.

| Port Number | Protocol | Service Name    | Direction of<br>Communication        | Remarks                                                                                              |
|-------------|----------|-----------------|--------------------------------------|----------------------------------------------------------------------------------------------------|
| 49          | TCP/UDP  | TACACS+         | DCNM Server to<br>DNS Server         | ACS Server can be<br>either side of the<br>firewall.                                                 |
| 53          | TCP/UDP  | DNS             | DCNM Server to<br>DNS Server         | DNS Server can be<br>either side of the<br>firewall.                                                 |
| 123         | UDP      | NTP             | DCNM Server to<br>NTP Server         | NTP Server can be<br>either side of the<br>firewall.                                                 |
| 5000        | ТСР      | Docker Registry | Incoming to DCNM<br>Server           | Docker Registry<br>Service on DCNM<br>Server listening to<br>requests from<br>DCNM compute<br>nodes. |
| 5432        | ТСР      | Postgres        | DCNM Server to<br>Postgres DB Server | Default installation<br>of DCNM does not<br>need this port.                                          |
|             |          |                 |                                      | This is needed only<br>when Postgres is<br>installed external to<br>the DCNM host<br>machine.        |

The following table lists all ports that are used for communication between DCNM Server and managed devices:

| Port Number | Protocol | Service Name | Direction of<br>Communication | Remarks                                          |
|-------------|----------|--------------|-------------------------------|--------------------------------------------------|
| 22          | ТСР      | SSH          | Both Direction                | DCNM Server to<br>Device – To manage<br>devices. |
|             |          |              |                               | Device to DCNM<br>Server – SCP<br>(POAP).        |
| 67          | UDO      | DHCP         | Device to DCNM<br>Server      |                                                  |
| 69          | ТСР      | TFTP         | Device to DCNM<br>Server      | Required for POAP                                |

| Port Number | Protocol | Service Name | Direction of<br>Communication | Remarks                                                                                                    |
|-------------|----------|--------------|-------------------------------|----------------------------------------------------------------------------------------------------|
| 161         | TCP/UDP  | SNMP         | Server to DCNM<br>Device      | DCNM configured<br>via<br>server.properties<br>to use TCP uses<br>TCP port 161,<br>instead of UDP port<br>161. |
| 514         | UDP      | Syslog       | Device to DCNM<br>Server      |                                                                                                    |
| 2162        | UDP      | SNMP_TRAP    | Device to DCNM<br>Server      |                                                                                                    |
| 33000-33499 | ТСР      | gRPC         | Device to DCNM<br>Server      | LAN Telemetry<br>Streaming                                                                                     |